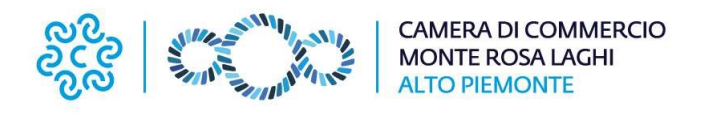

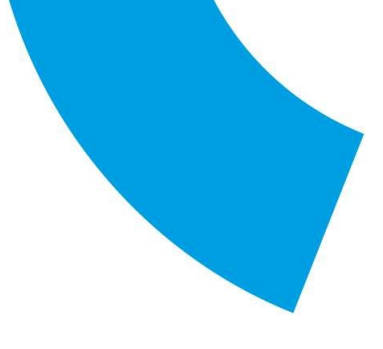

## Comunicato Stampa 37/2022

## CYBERSECURITY: COME PROTEGGERE LA PROPRIA AZIENDA?

27 settembre webinar sul nuovo servizio di sicurezza informatica della Camera di Commercio per le imprese

Vercelli, 22 settembre 2022 – Attacchi cyber, furti di dati strategici e di identità sono rischi all'ordine del giorno per chi fa impresa. La Camera di Commercio Monte Rosa Laghi Alto Piemonte, attraverso il suo Punto Impresa Digitale, mette a disposizione degli imprenditori del territorio due nuovi strumenti di sicurezza informatica per aiutarli a intercettare tempestivamente queste situazioni, tutelando sia i propri dati sia quelli di clienti e fornitori.

Gli strumenti verranno presentati nel corso del webinar in programma martedì 27 settembre 2022 alle ore 11.00, iniziativa organizzata in collaborazione con Dintec, InfoCamere, CNR e YOROI.

L'evento si aprirà con i saluti del presidente della Camera di Commercio Fabio Ravanelli, dopo i quali verrà introdotto il nuovo servizio camerale di cybersecurity da parte di **Alessio Misuri** (Dintec).

Funzionamento e attivazione dei due strumenti di analisi dei rischi informatici, denominati PID Cyber Check e Cyber Exposure Index, saranno approfonditi nel dettaglio da **Fabio Martinelli** (CNR) e **Marco Castaldo** (YOROI), per concludere con una panoramica delle attività promosse in ambito digitale dalla Camera di Commercio Monte Rosa Laghi Alto Piemonte, illustrate dal Digital Coordinator PID Michela Petrera.

Il webinar è gratuito e rivolto in particolare alle imprese che possiedono un sito web e un'email con dominio aziendale. Per iscriversi è necessario compilare il modulo di adesione online dal sito www.pno.camcom.it dove sono disponibili il programma dell'evento e il link per accedere e provare in anteprima i servizi di valutazione e autodiagnosi dei rischi informatici.

Maggiori informazioni sull'iniziativa possono essere richieste al Punto Impresa Digitale della Camera di Commercio (pid@pno.camcom.it).